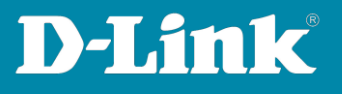

## **HowTo: Bandbreitenbegrenzung pro Port für Switches der DGS-1210-xx Serie konfigurieren**

**Bei der Konfiguration der Bandbreitenkontrolle kann auf der TX-Seite (senden vom Switch aus) nur ein Vielfaches von 1850 Kbits/Sek eingerichtet werden. Der Switch korrigiert Fehleingaben dementsprechend auf den Wert (n\*1850). Auf der RX-Seite (empfangen am Switch) können Sie beliebige Werte eingeben und müssen Sie nicht das Vielfache von 1850 Kbits/Sek halten.**

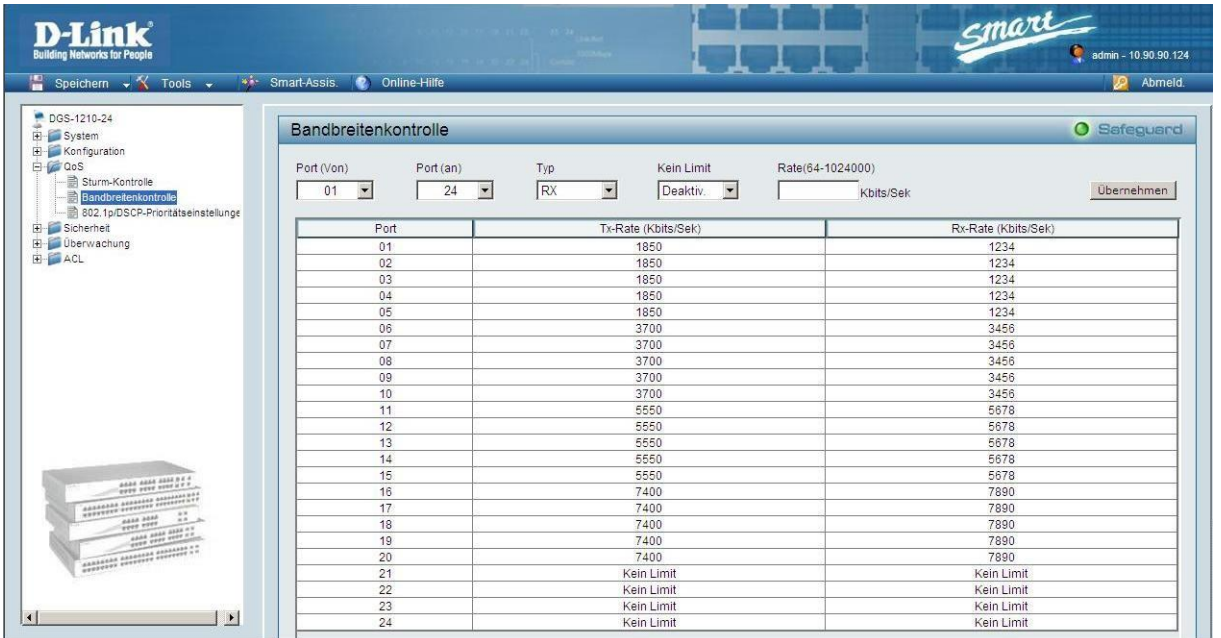